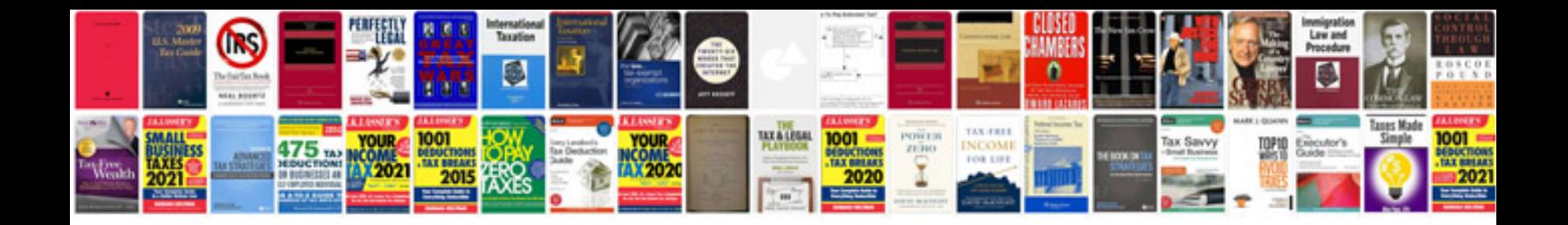

**Student information management system project documentation**

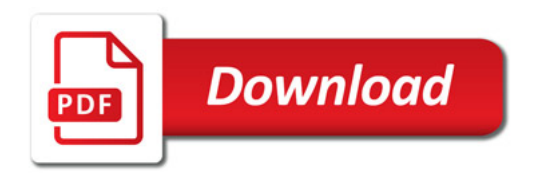

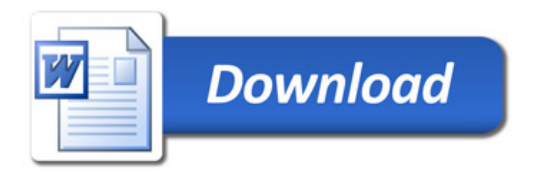